## SAP ABAP table PPT\_FORM\_TAX\_DATA {HR\_PT\_IDD PDF form: tax information}

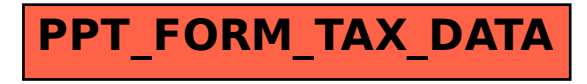